# SPECIFICATION FOR APPROVAL

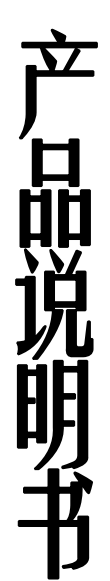

# T12832B (带中文字库)

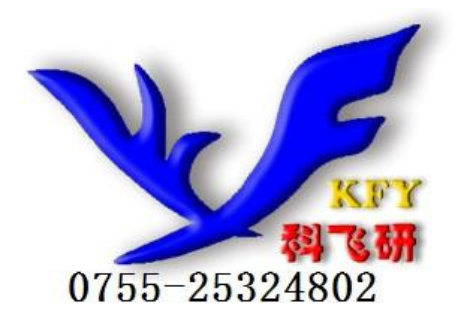

## 目 录

- (一) 概述
- (二) 外形尺寸
- (三) 模块主要硬件构成说明
- (四) 模块的外部接口
- (五) 指令说明
- (六) 读写操作时序
- (七) 应用举例
- (八) 附录
- (九)测试的可靠性
- (十) 模块使用防范

### 概述

- 1. 液晶显示模块是 128×32 点阵的汉字图形型液晶显示模块,可显示汉字及图形, 内置 8192 个中文汉字 (16X16 点阵)、128 个字符 (8X16 点阵) 及 64X256 点阵 显示 RAM (GDRAM)。可与 CPU 直接接口, 提供两种界面来连接微处理机: 8-位并 行及串行两种连接方式。具有多种功能:光标显示、画面移位、睡眠模式等。 2. 外观尺寸:
- 3. 84X44X14mm
- 4. 视域尺寸:70X20mm

二、外形尺寸图  $-84$  $-78.3 -2.85$  $-14$  $-76.7 3.3$ <br>6.65- $10 -66.52 -16.6 \frac{\mathsf{K}}{\bullet}$  $0.48$  $r0.04$  $\frac{1}{2}$  =  $\frac{1}{2}$ 128x32 DOTS  $-44 -96$  $-0.48$  $\bullet$ A  $0.041$  $\overline{C}$ 10000000000000000000  $6.5 -$ <br>12  $\frac{5}{2}$ P2.54X17=43.18- $10 + - 1.6$ 图 1

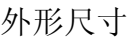

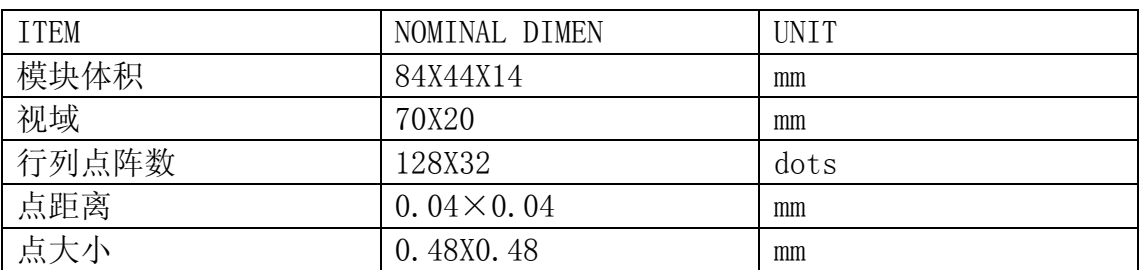

# 三.模块主要硬件构成说明

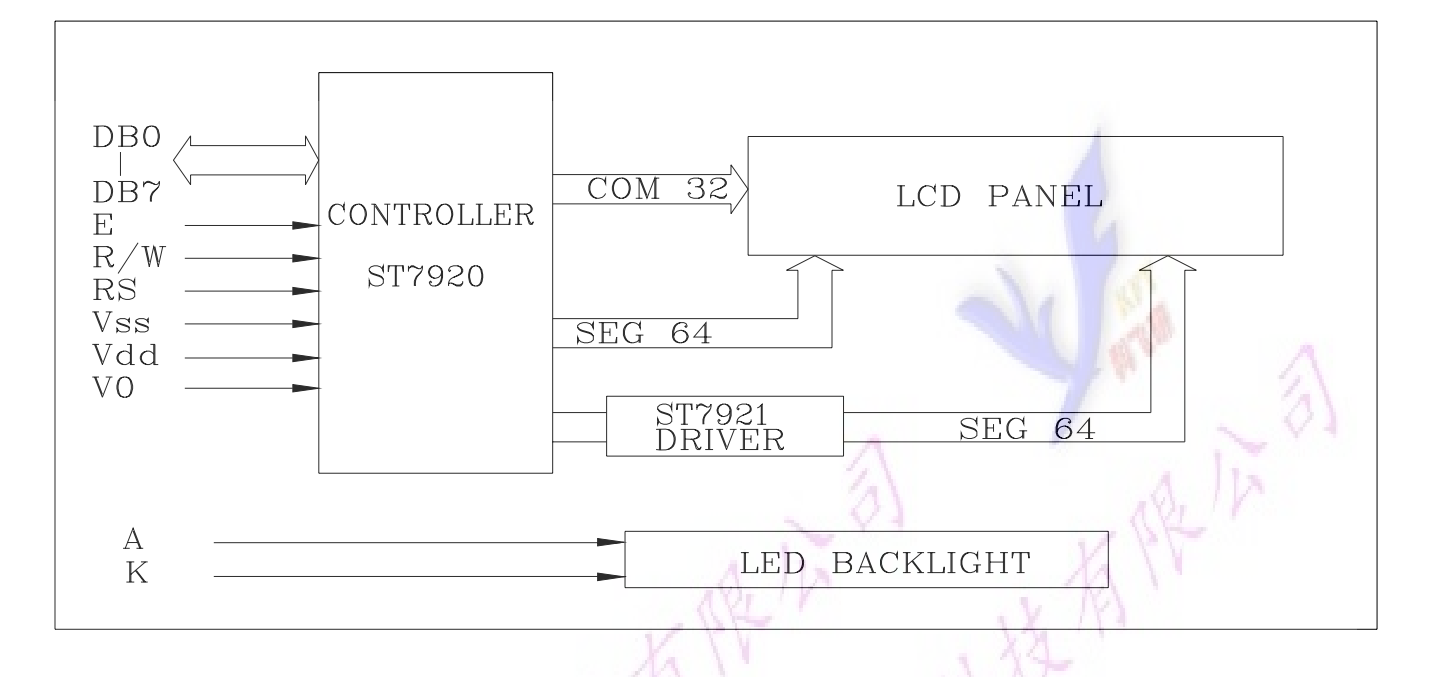

 $\overline{\mathcal{C}}$ 

### T16032A 引脚说明

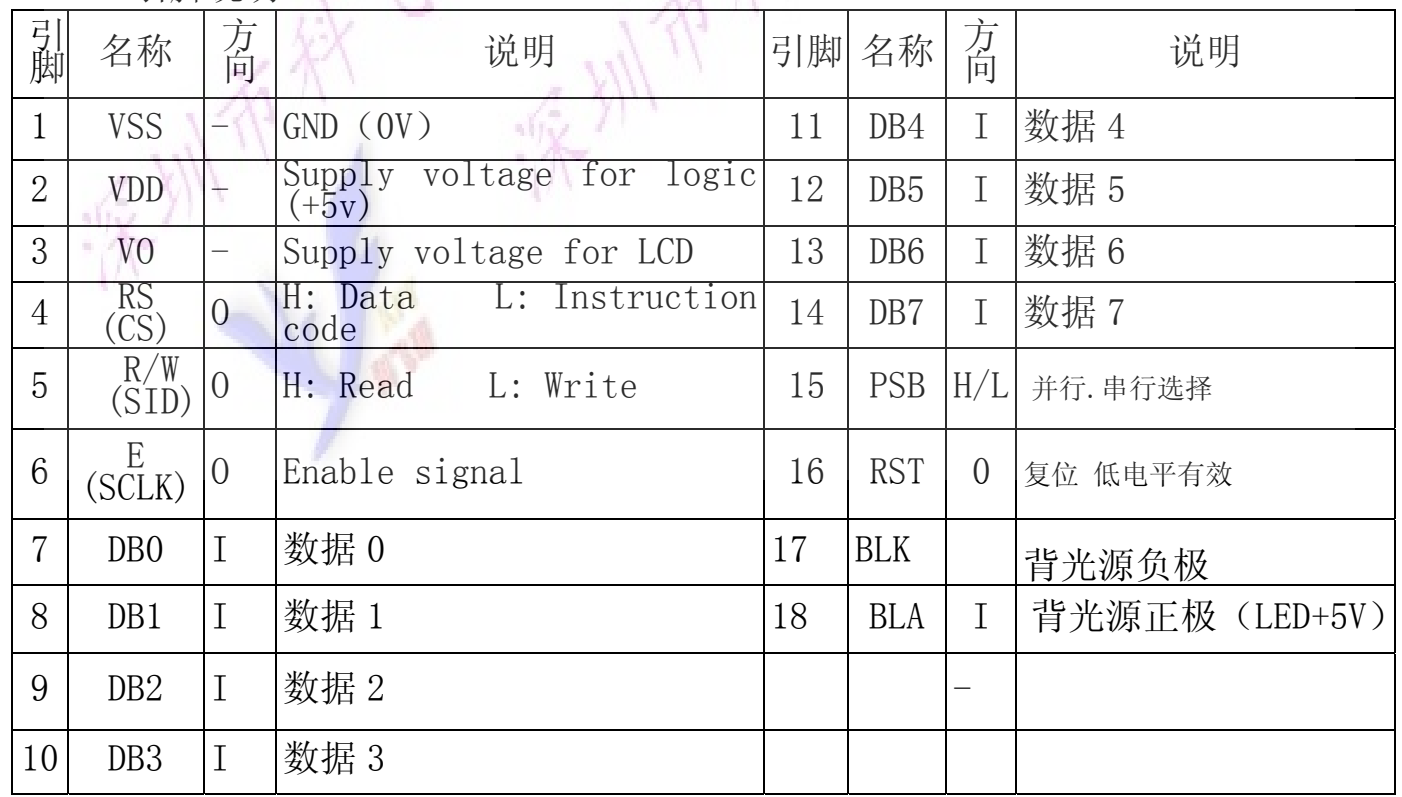

传统社会

### 四、模块的外部接口

- 1、逻辑工作电压(VDD):4.5~5.5V
- 2、电源地(GND):0V
- 3、工作温度(Ta): -20~70℃ (宽温)
- 4、电气特性见附图 1 外部连接图(参考附图 2)

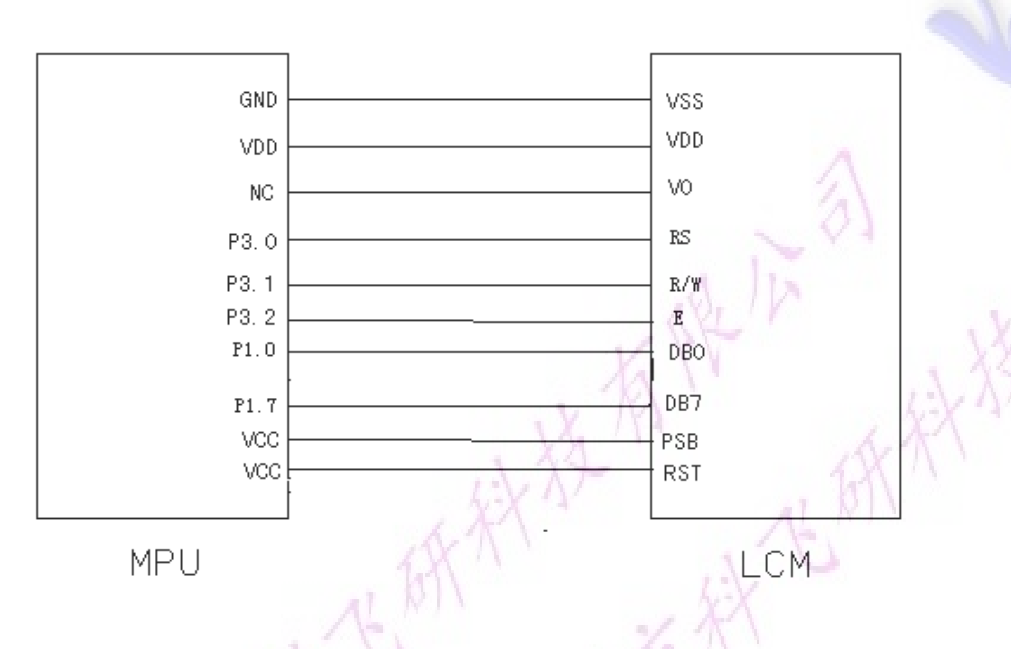

### 模块有并行和串行两种连接方法(时序如下):

# **1**、**8** 位并行连接时序图

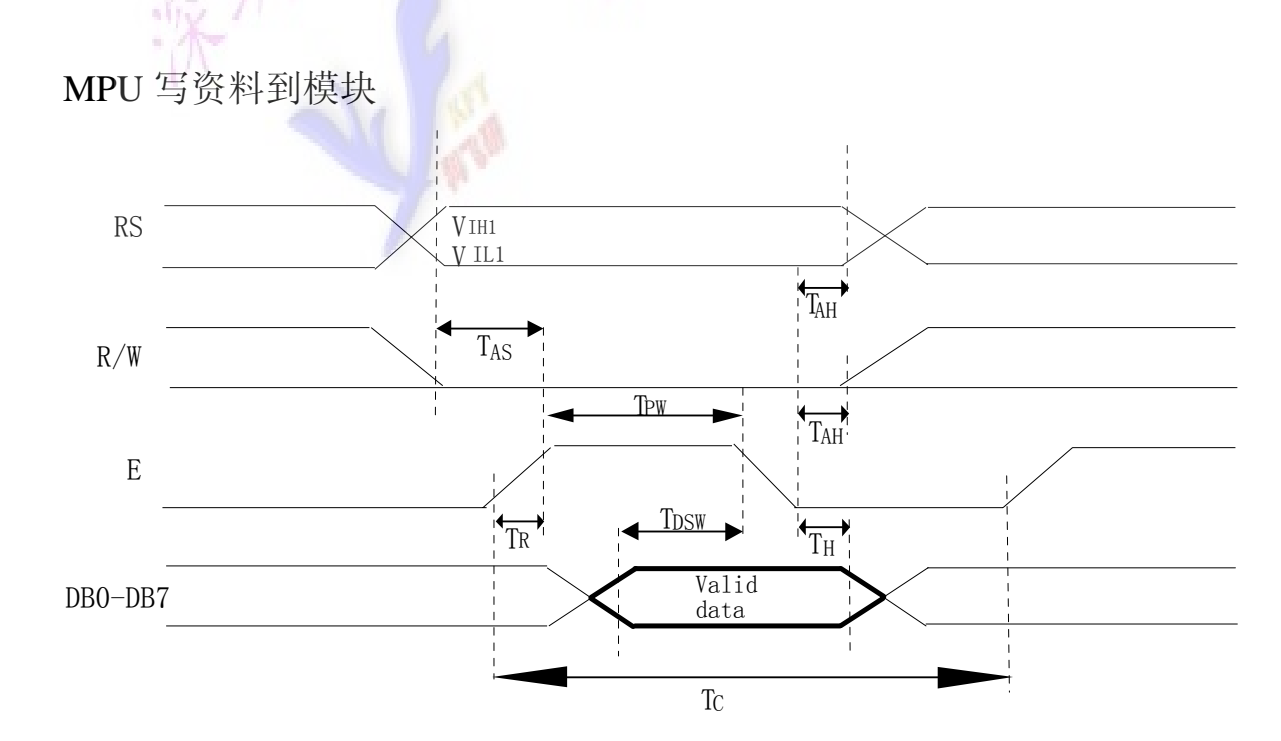

# **MPU** 从模块读出资料

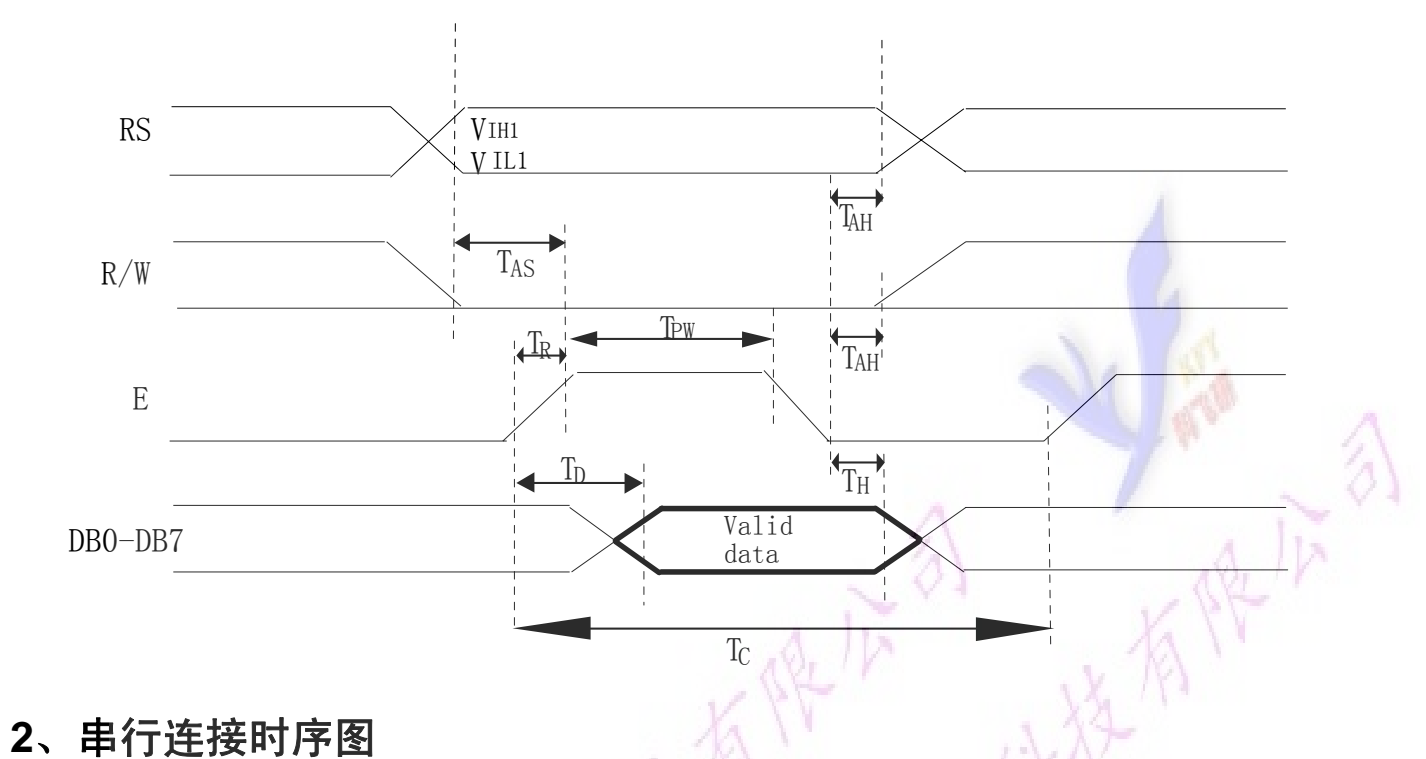

# 五、指令说明

 模块控制芯片提供两套控制命令,基本指令和扩充指令如下: 指令表 1: (RE=0: 基本指令) Xx

| 指                            |                |                | 指<br>码<br>令    |                |                  |                  |                  |              |                  | 能<br>功         |                                                                        |
|------------------------------|----------------|----------------|----------------|----------------|------------------|------------------|------------------|--------------|------------------|----------------|------------------------------------------------------------------------|
| 令                            | <b>RS</b>      | R/<br>'W       | D <sub>7</sub> | D <sub>6</sub> | D5               | D <sub>4</sub>   | D <sub>3</sub>   | D2           | D <sub>1</sub>   | D <sub>0</sub> |                                                                        |
| 清除<br>显示                     | $\overline{0}$ | $\overline{0}$ | $\theta$       | $\overline{0}$ | $\overline{0}$   | $\Omega$         | $\Omega$         | $\Omega$     | $\left( \right)$ |                | 填满"20H",并且设定<br>将 DDRAM<br>的地址计数器(AC)到<br><b>DDRAM</b><br>"00H"        |
| 地址<br>归位                     | $\overline{0}$ | $\overline{0}$ | $\overline{0}$ | $\overline{0}$ | $\theta$         | $\left( \right)$ | $\left( \right)$ | $\Omega$     |                  | X              | 设定 DDRAM 的地址计数器(AC) 到<br>"00H",并且将游标移到开头原点<br>位置;这个指令不改变 DDRAM 的<br>内容 |
| 晋<br>示<br>状<br>态<br>关<br>开,  | $\Omega$       | $\overline{0}$ | $\theta$       | $\left($       | $\left( \right)$ | $\left( \right)$ |                  | $\mathbb{D}$ |                  | B              | 整体显示 ON<br>$\overline{D} = 1$ :<br>游标 ON<br>$C=1:$<br>B=1:游标位置反白允许     |
|                              | $\Omega$       | $\Omega$       | $\theta$       | $\overline{0}$ | $\theta$         | $\theta$         | $\Omega$         | 1            | I/D              | S.             | 指定在数据的读取与写入时,<br>设定游标的移动方向及指定<br>显示的移位                                 |
| 进点设游或示位制<br>标<br>显<br>移<br>控 | $\Omega$       | $\Omega$       | $\theta$       | $\theta$       | $\theta$         | $\mathbf 1$      | S/C/R/L          |              | X                | X              | 设定游标的移动与显示的移<br>位控制位;这个指令不改变<br>DDRAM 的内容                              |

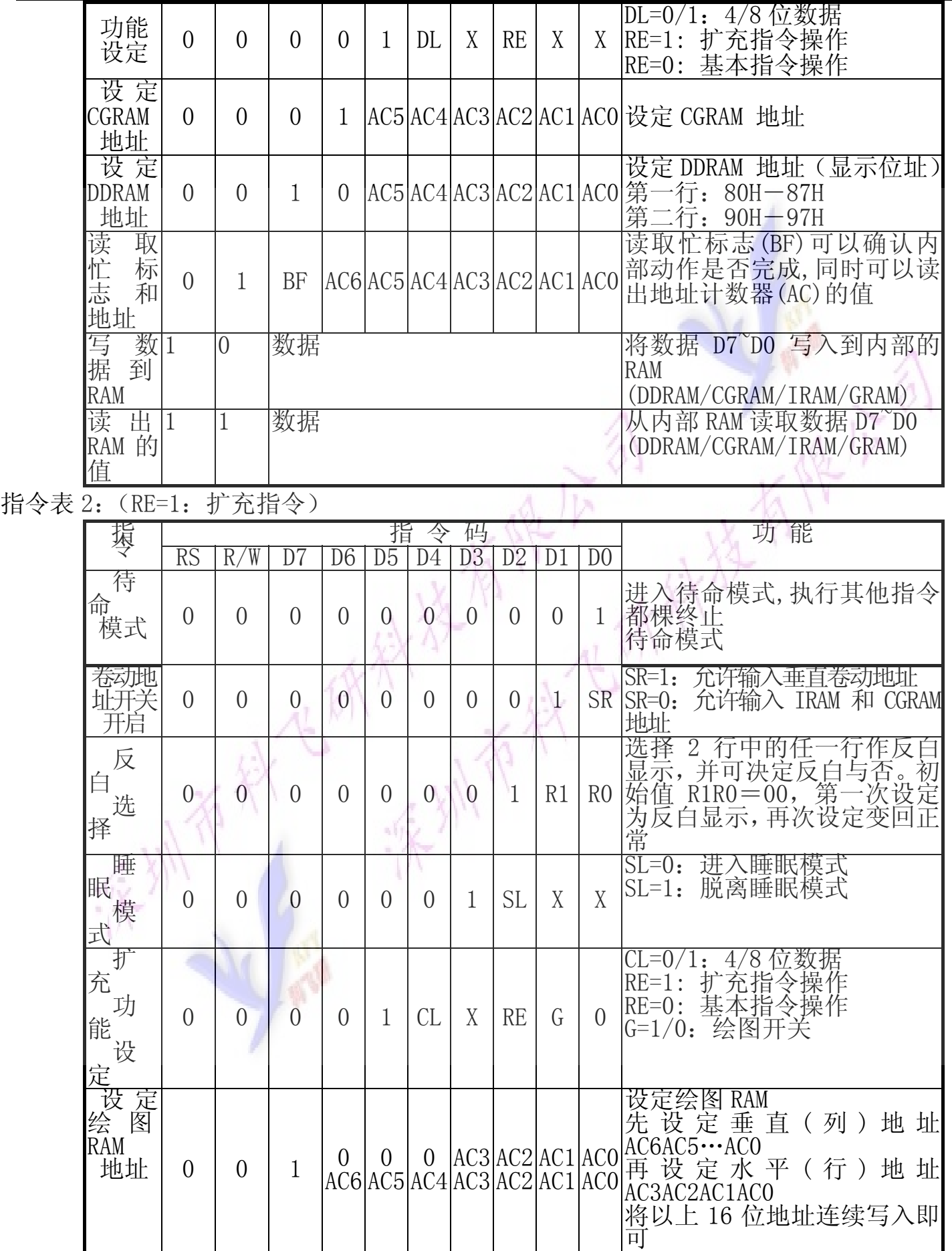

备注;当 IC1 在接受指令前,微处理器必须先确认其内部处于非忙碌状态,即读取 BF 标志时,BF 需为零,方可接受新的指令;如果在送出一个指令前并不检查 BF 标志,那么在前一个指令和这个 指令中间必须延长一段较长的时间,即是等待前一个指令确实执行完成。

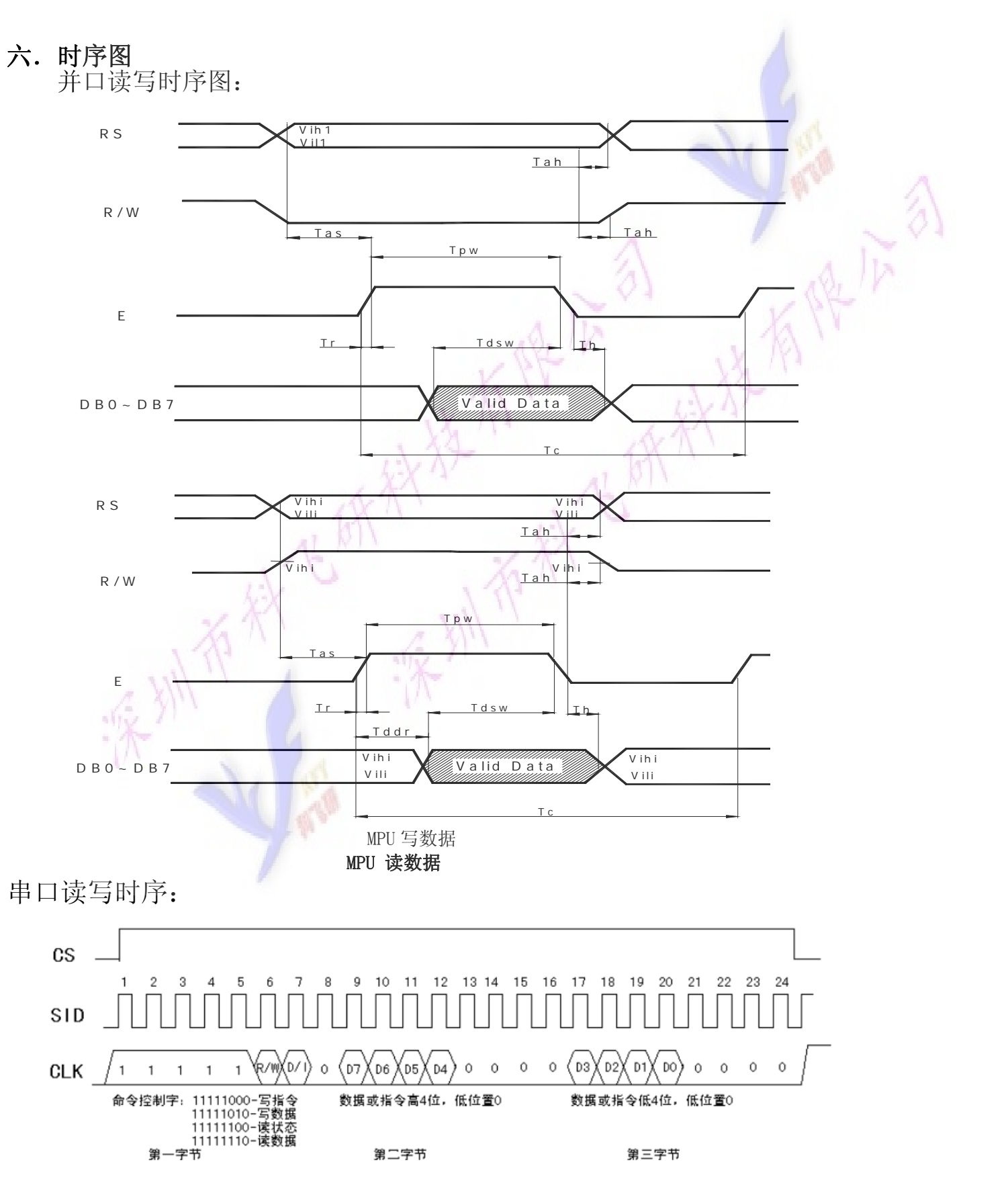

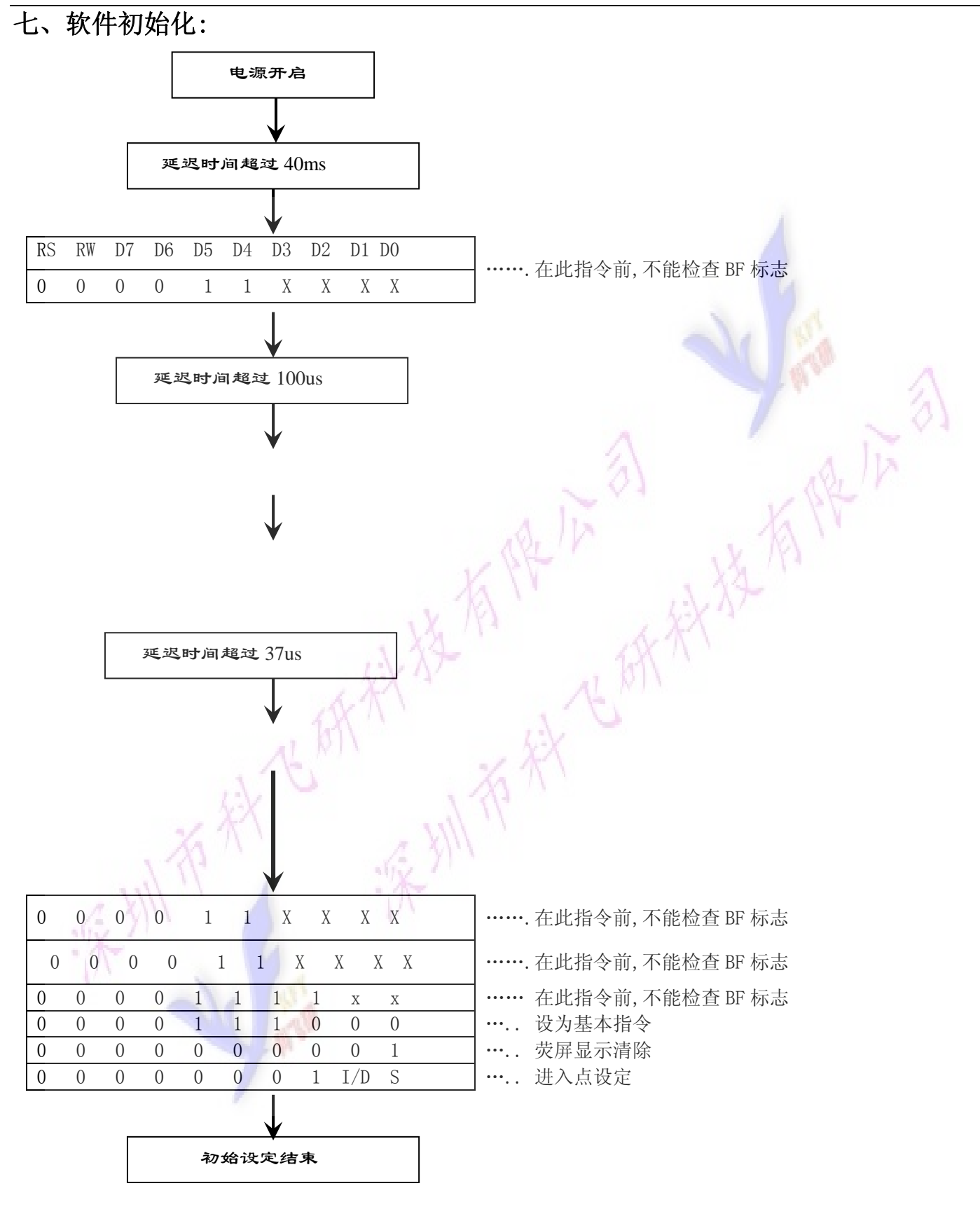

八.应用举例: 12232与单片机8031的一种接口如图5.所示 ;This program is for 12232 ; RS--------P3.3 ;  $R/W----P3.1$ ; E---------P3.0 ; DB0~7-----P1 DI EQU P3.3 RW EQU P3.1 E EQU P3.0 ORG 0000H AJMP START ORG 0003H LCALL PAUSE START: MOV IE, #81H ; EXT. INTO PERMIT MOV IP, #01H ;INTO IS FIRST INT. LEVEL MOV TCON, #00H ; TIMER/COUNTER CONTROLER INIT. mov SP, #67h LCALL DELAY LCALL DELAY LCALL SETUP LCALL DEF\_CHAR MOV A,#80H LCALL WRITE\_COM MOV R3,#8 TEST11: MOV DPTR, #CGRAM1 ; CGRAM TEST LCALL WRITE\_CGRAM DJNZ R3,TEST11 MOV A,#90H LCALL WRITE\_COM MOV R3,#8 TEST12: MOV DPTR,#CGRAM1 LCALL WRITE\_CGRAM DJNZ R3, TEST12 LCALL DELAY LCALL DELAY LCALL DELAY LCALL DELAY LCALL DELAY MOV A,#80H LCALL WRITE\_COM MOV R3,#8 TEST21: MOV DPTR,#CGRAM2

 LCALL WRITE\_CGRAM DJNZ R3,TEST21 MOV A, #90H LCALL WRITE\_COM MOV R3,#8 TEST22: MOV DPTR,#CGRAM2 LCALL WRITE\_CGRAM DJNZ R3, TEST22 LCALL DELAY LCALL DELAY LCALL DELAY LCALL DELAY LCALL DELAY MOV A,#80H LCALL WRITE\_COM MOV R3,#8 TEST31: MOV DPTR, #CGRAM3 LCALL WRITE\_CGRAM DJNZ R3,TEST31 MOV A,#90H LCALL WRITE\_COM MOV R3,#8 TEST32: MOV DPTR,#CGRAM3 LCALL WRITE\_CGRAM DJNZ R3,TEST32 LCALL DELAY LCALL DELAY LCALL DELAY LCALL DELAY LCALL DELAY MOV A, #80H LCALL WRITE\_COM MOV R3,#8 TEST41: MOV DPTR,#CGRAM4 LCALL WRITE\_CGRAM DJNZ R3, TEST41 MOV A, #90H LCALL WRITE\_COM MOV R3,#8 TEST42: MOV DPTR, #CGRAM4 LCALL WRITE\_CGRAM DJNZ R3,TEST42 LCALL DELAY LCALL DELAY LCALL DELAY LCALL DELAY LCALL DELAY

MOV A#80H ; WORD TEST LCALL WRITE\_COM MOV DPTR,#CHINESE LCALL WRITE\_HZ MOV A,#90H LCALL WRITE\_COM MOV DPTR, #TABLE1 LCALL WRITE\_ASCII LCALL DELAY LCALL DELAY LCALL DELAY LCALL DELAY LCALL DELAY MOV A#80H LCALL WRITE\_COM MOV DPTR, #table1 LCALL WRITE\_ascii MOV A,#90H LCALL WRITE\_COM MOV DPTR,#chinese LCALL WRITE\_hz LCALL DELAY LCALL DELAY LCALL DELAY LCALL DELAY LCALL DELAY AAA: LJMP START SETUP: LCALL DELAY LCALL DELAY LCALL DELAY MOV A, #01H ; CLEAR DISPLAY LCALL WRITE\_COM MOV A,#00110000B ;FUNCTION SETTING LCALL WRITE\_COM MOV A,#00000010B ;DDRAM SET TO '00H' LCALL WRITE\_COM MOV A, #00000100B LCALL WRITE\_COM MOV A,#00001100B ;DISPLAY ON LCALL WRITE\_COM MOV A, #00000001B ; CLEARING SCREEN LCALL WRITE\_COM

MOV A, #10000000B ; SET DDRAM ADDRESS

WRITE COM:  $;WRTT//cv$ ;WRITE COMMANDS TO ST7920 LCALL DELAY1 ; INSTEAD OF CHECKING BF STATE CLR RS CLR RS

LCALL WRITE\_COM

RET

 CLR RW CLR RW MOV P1,A MOV P1,A SETB E SETB E NOP NOP CLR E CLR E ;LCALL DELAY1 RET WRITE DAT: ; WRITE DISPLAY DATAS TO ST79220 LCALL DELAY1 SETB RS SETB RS CLR RW CLR RW MOV P1,A MOV P1,A SETB E SETB E NOP NOP CLR E CLR E RET DELAY1: MOV R7,#010H D11: MOV R6,#010H DJNZ R6, \$ DJNZ R7, D11 RET DELAY: MOV R1,#00H D2: MOV R2,#00H DJNZ R2,\$ DJNZ R1,D2 RET DEF\_CHAR: ;WRITE TO CGRAM MOV A, #01000000B ; SET CGRAM ADDRESS LCALL WRITE\_COM MOV R3,#8 DEF1: MOV A, #000H LCALL WRITE\_DAT LCALL WRITE\_DAT MOV A,#0FFH LCALL WRITE\_DAT

 LCALL WRITE\_DAT DJNZ R3,DEF1 MOV R3,#8 DEF2: MOV A, #0AAH LCALL WRITE\_DAT LCALL WRITE\_DAT MOV A,#0AAH LCALL WRITE\_DAT LCALL WRITE\_DAT DJNZ R3,DEF2 MOV R3,#8 DEF3: MOV A,#055H LCALL WRITE\_DAT LCALL WRITE\_DAT MOV A,#0AAH LCALL WRITE\_DAT LCALL WRITE\_DAT DJNZ R3,DEF3 mov R3,#8 DEF4: MOV A,#0FFH LCALL WRITE\_DAT LCALL WRITE\_DAT LCALL WRITE\_DAT LCALL WRITE\_DAT DJNZ R3,DEF4 RET WRITE ASCII: MOV R4,#16 DDDD: CLR A MOVC A,@A+DPTR LCALL WRITE\_DAT INC DPTR DJNZ R4,DDDD RET WRITE HZ: ; WRITE 8 CHINESE TO LCD MOV R4,#8 DD: CLR A MOVC A,@A+DPTR INC DPTR LCALL WRITE\_DAT CLR A MOVC A,@A+DPTR INC DPTR LCALL WRITE\_DAT DJNZ R4,DD RET WRITE CGRAM: ;CGRAM TESTING CLR A MOVC A,@A+DPTR

 LCALL WRITE\_DAT INC DPTR CLR A MOVC A,@A+DPTR LCALL WRITE\_DAT RET PAUSE: SETB P3.2 ;PAUSE KEY PROCESS SETB P3.2 LCALL DELAY1 MOV C,P3.2 MOV C,P3.2 JNC PAUSE ; CHECK KEY WAS PRESSED PAUSE1: MOV C,P3.2 MOV C,P3.2 LCALL DELAY1 JC PAUSE1 ;CHECK KEY OPEN AFTER PRESSED PAUSE2: SETB P3.2 SETB P3.2 LCALL DELAY1 MOV C,P3.2 MOV C,P3.2 JNC PAUSE2 ;CHECK KEY WAS PRESSED AGAIN RETI TABLE1: ;"这里是 16\*8 点阵的字符代码" CGRAM1: DB 000H,000H ;这里是自造字符地址表 CGRAM2: DB 000H,002H CGRAM3: DB 000H,004H CGRAM4: DB 000H,006H CHINESE: ;"这里是 16\*16 点阵的汉字代码表" END 以下为串口写指令和数据的子程序: WRITE COM: LCALL DELAY1 ; INSTEAD OF CHECKING BF STATE SETB CS PUSH ACC MOV R0,#8 MOV A,#11111000B COMM1: CLR C RLC A MOV SID,C CLR CLK SETB CLK DJNZ R0,COMM1 POP ACC MOV R5,A ANL A,#0F0H MOV R0,#8 COMM2: CLR C

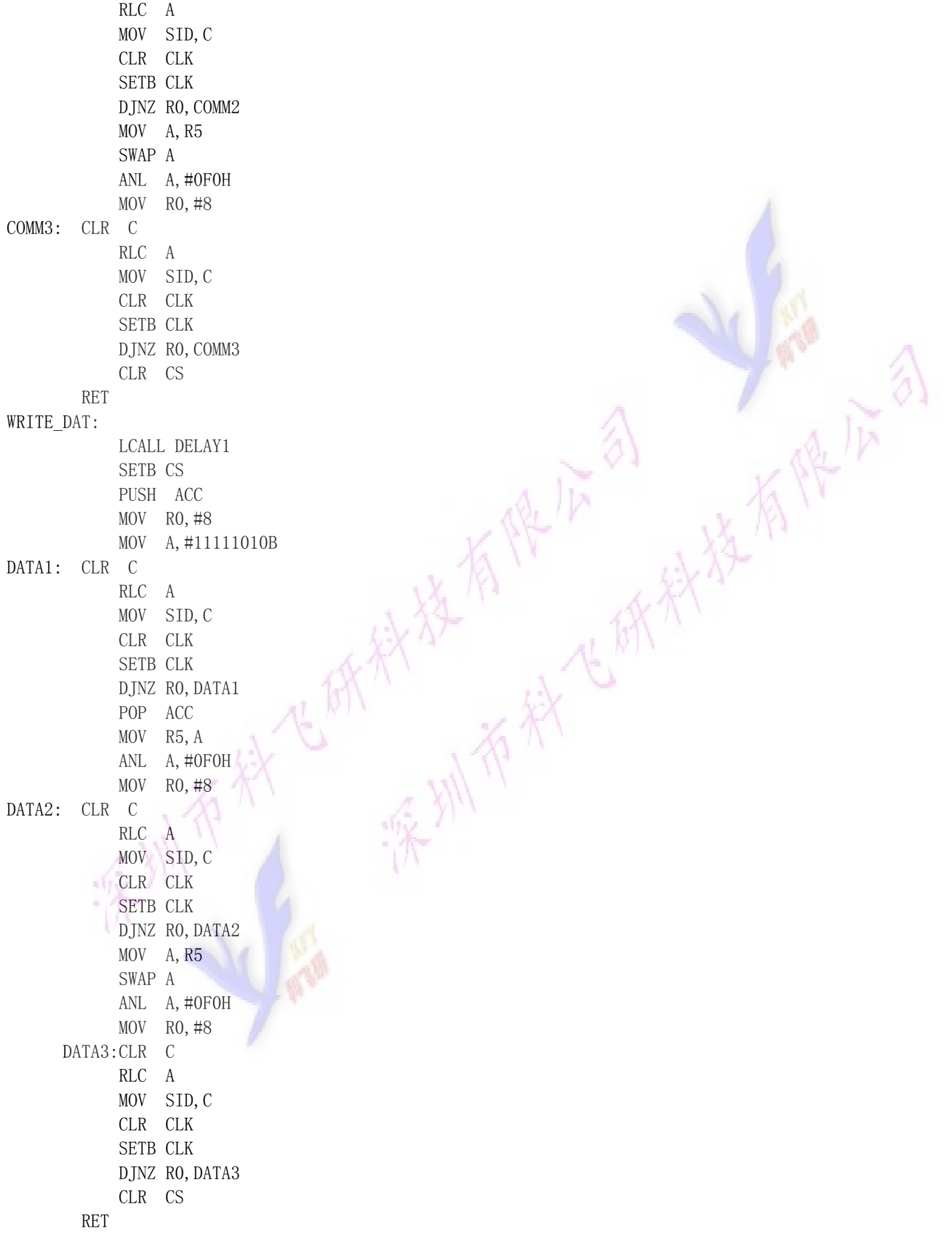

八、附录部分 附录 1: ASCII 码表

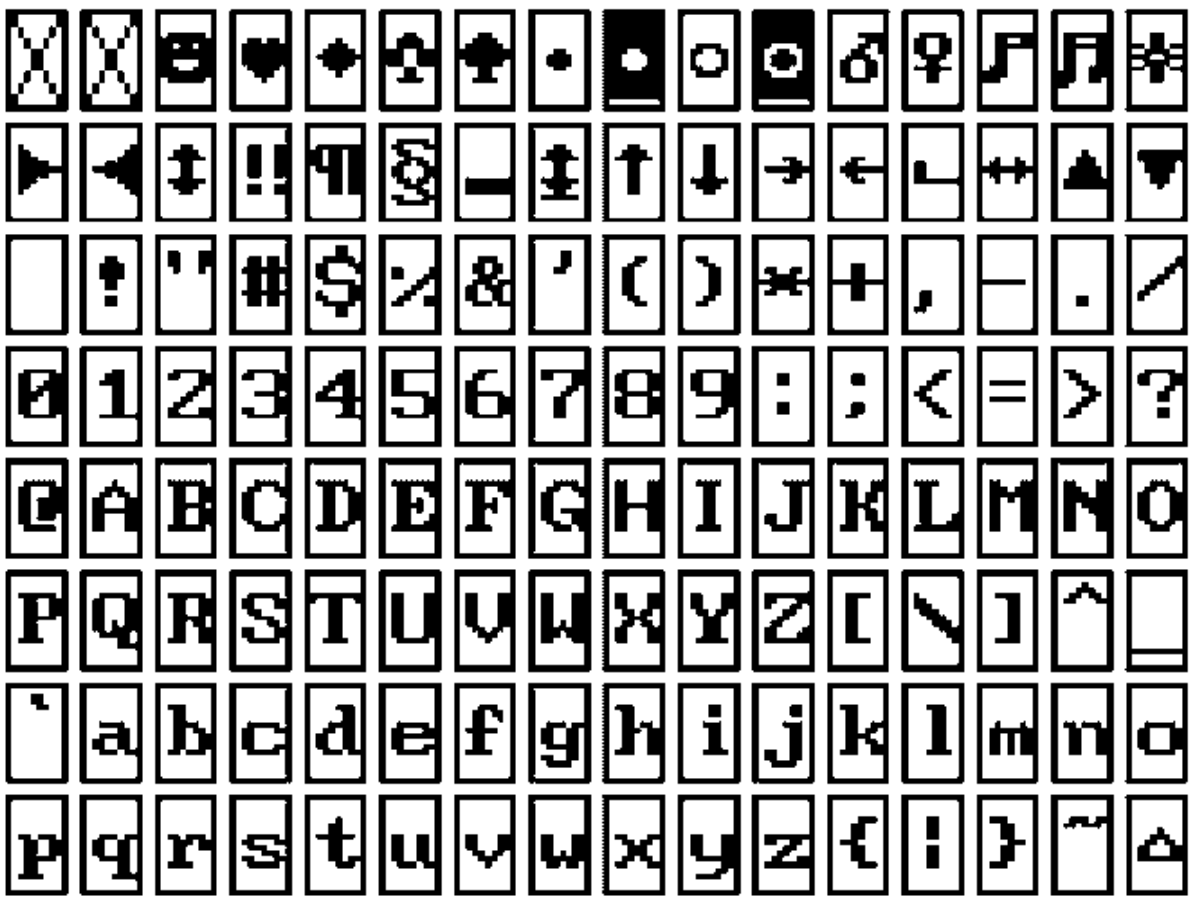

16x8 半寬字型符號表

# 附录 2:汉字码址表

# ST7920 GB 中文字型碼表

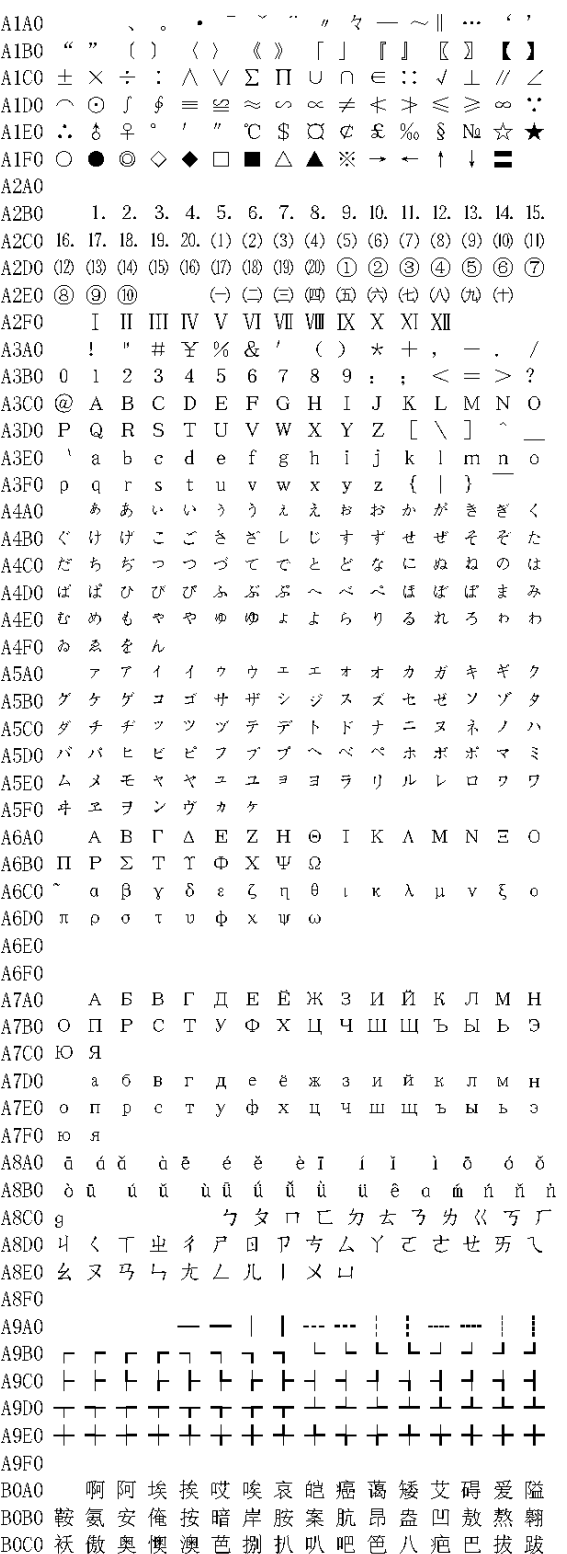

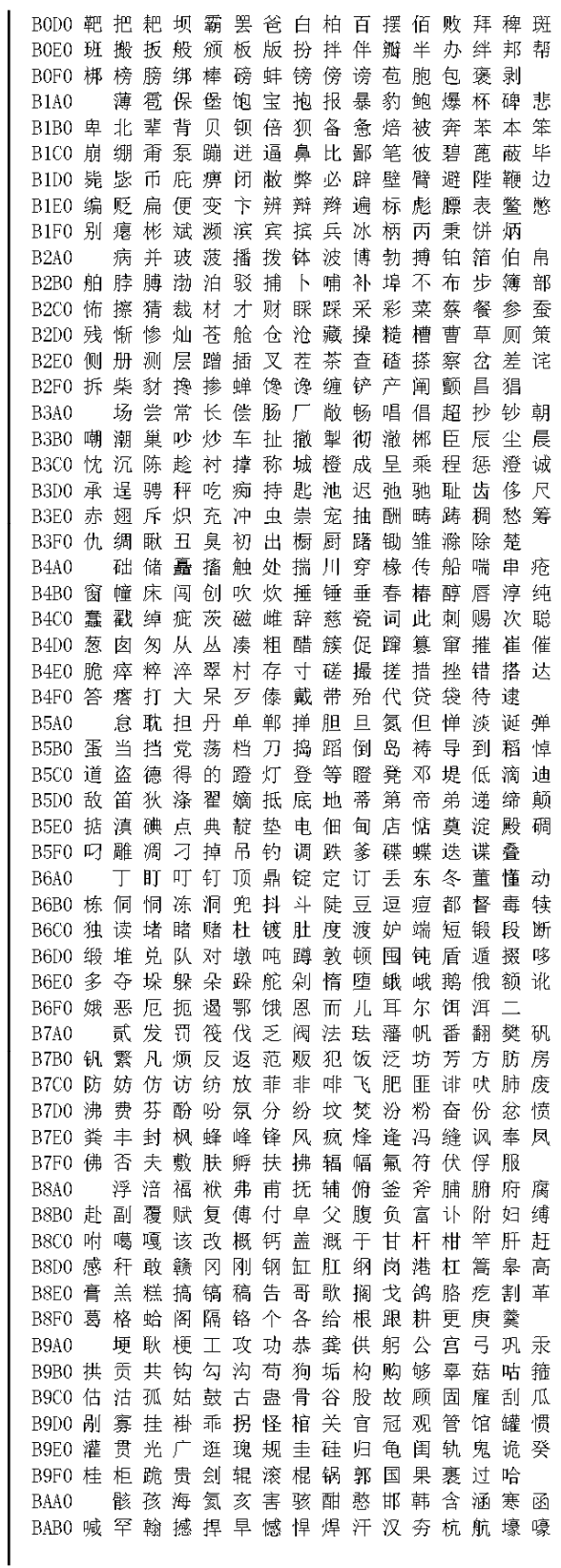

瓶

强

桊

 $+$ 

畜

BACO 豪 毫 郝 好 耗 号 浩 呵 喝 荷 菏 核 禾 和 何 合 C4B0 陌 谋 牟 某 拇 牡 亩 姆 母 墓 暮 幕 募 慕 木 目 BADO 盒 貉 阂 河 涸 赫 褐 鹤 贺 嘿 黑 痕 很 狠 恨 哼 C4C0 睦 牧 穆 拿 哪 呐 钠 那 娜 纳 氖 乃 奶 耐 奈 南 BAEO 亨 横 衡 恒 轰 哄 烘 虹 鸿 洪 宏 弘 红 喉 侯 猴 C4D0 男 难 囊 挠 脑 恼 闹 淖 呢 馁 内 嫩 能 妮 霓 倪 BAF0 吼 厚 候 后 呼 乎 忽 瑚 壶 葫 胡 蝴 狐 糊 湖 C4E0 泥 尼 拟 你 匿 腻 逆 溺 蔫 拈 年 碾 撵 捻 念 娘 弧虎唬护互沪户花哗华猾滑画划化 C4F0 酿 鸟 尿 捏 聂 孽 啮 镊 镍 涅 您 柠 狞 凝 宁 BBA0 BBB0 话 槐 徊 怀 淮 坏 欢 环 桓 还 缓 换 患 唤 痪 豢 C5A0 拧 泞 牛 扭 钮 纽 脓 浓 农 弄 奴 努 怒 女 暖 BBCO 焕 涣 宦 幻 荒 慌 黄 磺 蝗 簧 皇 凰 惶 煌 晃 幌 C5B0 虐 疟 挪 懦 糯 诺 哦 欧 鸥 殴 藕 呕 偶 沤 啪 趴 BBD0 恍 谎 灰 挥 辉 徽 恢 蛔 回 毁 悔 慧 卉 惠 晦 贿 C5C0 爬 帕 怕 琶 拍 排 牌 徘 湃 派 攀 潘 盘 磐 盼 畔 BBEO 秽 会 烩 汇 讳 诲 绘 荤 昏 婚 魂 浑 混 豁 活 伙 C5D0 判 叛 乓 庞 旁 耪 胖 抛 咆 刨 炮 袍 跑 泡 呸 胚 BBF0 火 获 或 惑 霍 货 祸 击 圾 基 机 畸 稽 积 箕 C5E0 培 裴 赔 陪 配 佩 沛 喷 盆 砰 抨 烹 澎 彭 蓬 棚 肌饥迹激讥鸡姬绩缉吉极棘辑籍集 BCA0 C5F0 硼 篷 膨 朋 鹏 捧 碰 坯 砒 霹 批 披 劈 琵 毗 BCB0 及 急 疾 汲 即 嫉 级 挤 几 脊 己 蓟 技 冀 季 伎 C6A0 啤脾疲皮匹痞僻屁譬篇偏片骗飘漂 BCCO 祭 剂 悸 济 寄 寂 计 记 既 忌 际 妓 继 纪 嘉 枷 C6B0 瓢 票 撇 瞥 拼 频 贫 品 聘 乒 坪 苹 萍 平 凭 BCD0 夹 佳 家 加 荚 颊 贾 甲 钾 假 稼 价 架 驾 嫁 歼 C6C0 评 屏 坡 泼 颇 婆 破 魄 迫 粕 剖 扑 铺 仆 莆 葡 BCEO 监 坚 尖 笺 间 煎 兼 肩 艰 奸 缄 茧 检 柬 碱 硷 C6D0 菩 蒲 埔 朴 圃 普 浦 谱 曝 瀑 期 欺 栖 戚 妻 七 BCF0 拣 捡 简 俭 剪 减 荐 槛 鉴 践 贱 见 键 箭 件 C6E0 凄 漆 柒 沏 其 棋 奇 歧 畦 崎 脐 齐 旗 祈 祁 骑 **BDAO** 健 舰 剑 饯 渐 溅 涧 建 僵 姜 将 浆 江 疆 蒋 C6F0 起 岂 乞 企 启 契 砌 器 气 迄 弃 汽 泣 讫 掐 BDB0 桨 奖 讲 匠 酱 降 蕉 椒 礁 焦 胶 交 郊 浇 骄 娇 恰 洽 牵 扦 钎 铅 千 迁 签 仟 谦 乾 黔 钱 钳  $C740$ BDC0 嚼 搅 铰 矫 侥 脚 狡 角 饺 缴 绞 剿 教 酵 轿 较 C7B0 前潜遣浅谴堑嵌欠歉枪呛腔羌墙蔷 BDDO 叫 窖 揭 接 皆 秸 街 阶 截 劫 节 桔 杰 捷 睫 竭 C7C0 抢 橇 锹 敲 悄 桥 瞧 乔 侨 巧 鞘 撬 翘 峭 俏 窍 BDEO 洁结解姐戒藉芥界借介疥诫届巾筋斤 C7D0 切 茄 且 怯 窃 钦 侵 亲 秦 琴 勤 芹 擒 禽 寝 沁 BDF0 金今津襟紧锦仅谨进靳晋禁近烬浸 C7E0 青轻氢倾 卿 清 擎 晴 氰 情 顷 请 庆 琼 穷 秋 **BEA0** 尽劲荆兢茎睛晶鲸京惊精粳经井警 C7F0 丘 邱 球 求 囚 酋 泅 趋 区 蛆 曲 躯 屈 驱 渠 BEBO 景 颈 静 境 敬 镜 径 痉 靖 竟 竞 净 炯 窘 揪 究 C8A0 取娶龋趣去圈颧权醛泉全痊拳犬 BECO 纠 玖 韭 久 灸 九 酒 厩 救 旧 臼 舅 咎 就 疚 鞠 C8B0 劝 缺 炔 瘸 却 鹊 榷 确 雀 裙 群 然 燃 冉 染 瓤 C8C0 壤 攘 嚷 让 饶 扰 绕 惹 热 壬 仁 人 忍 韧 任 认 BEDO 拘 狙 疽 居 驹 菊 局 咀 矩 举 沮 聚 拒 据 巨 具 BEEO 距 踞 锯 俱 句 惧 炬 剧 捐 鹃 娟 倦 眷 卷 绢 撅 C8D0 刃 奸 纫 扔 仍 日 戎 茸 蓉 荣 融 熔 溶 容 绒 冗 C8E0 揉 柔 肉 茹 蠕 儒 孺 如 辱 乳 汝 入 褥 软 阮 蕊 BEFO 攫 抉 掘 倔 爵 觉 决 诀 绝 均 菌 钧 军 君 峻 俊竣浚郡骏喀咖卡咯开揩楷凯慨刊 C8F0 瑞 锐 闰 润 若 弱 撒 洒 萨 腮 鳃 塞 赛 三 叁 BFA0 BFB0 堪 勘 坎 砍 看 康 慷 糠 打 抗 亢 炕 考 拷 烤 靠 C9A0 伞散桑嗓丧搔骚扫嫂瑟色涩森僧莎 BFC0 坷 苛 柯 棵 磕 颗 科 壳 咳 可 渴 克 刻 客 课 肯 C9B0 砂 杀 刹 沙 纱 傻 啥 煞 筛 晒 珊 苫 杉 山 删 煽 BFD0 啃 垦 恳 坑 吭 空 恐 孔 控 抠 口 扣 寇 枯 哭 窟 C9C0 衫 闪 陕 擅 赡 膳 善 汕 扇 缮 墒 伤 商 赏 晌 上 BFE0 苦酷库裤夸垮挎胯胯块筷 伶快 宽款 匡 C9D0 尚 裳 梢 捎 稍 烧 芍 勺 韶 少 哨 邵 绍 奢 赊 蛇 BFF0 筐 狂 框 矿 眶 旷 况 亏 盔 岿 窥 葵 奎 魁 傀 C9E0 舌 舍 赦 摄 射 慑 洗 社 设 砷 申 呻 伸 身 深 娠 COAO 馈愧溃坤昆捆困括扩廓阔垃拉喇蜡 C9F0 绅 神 沈 审 婶 甚 肾 慎 渗 声 生 甥 牲 升 绳 省盛剩胜圣师失狮施湿诗尸虱十石 COBO 腊辣啦菜来赖蓝婪栏拦篮阑兰澜澜揽 CAA0 COCO 览 懒 缆 烂 滥 琅 榔 狼 廊 郎 朗 浪 捞 劳 牢 老 CABO 拾 时 什 食 蚀 实 识 史 矢 使 屎 驶 始 式 示 CODO 佬 姥 酪 烙 涝 勒 乐 雷 镭 蕾 磊 累 儡 垒 擂 肋 CACO 世 柿 事 拭 誓 逝 势 是 嗜 嗾 适 仕 侍 释 饰 氏 COEO 类 泪 棱 楞 冷 厘 梨 犁 黎 篱 狸 离 漓 理 李 里 CADO 市 恃 室 视 试 收 手 首 守 寿 授 售 受 瘦 兽 蔬 COFO 鲤 礼 莉 荔 吏 栗 丽 厉 励 砾 历 利 傈 例 俐 CAEO 枢 梳 殊 抒 输 叔 舒 淑 疏 书 赎 孰 熟 薯 暑 曙 痢立粒沥隶力璃哩俩联莲连镰廉怜 CAFO 署 蜀 黍 鼠 属 术 述 树 束 成 竖 墅 庶 数 漱  $C140$ C1B0 涟帘敛脸链恋炼练粮凉梁梁 良两辆量 CBA0 恕刷要摔衰甩帅栓拴霜双爽谁水睡 CICO 晾 亮 谅 撩 聊 僚 疗 燎 寥 辽 潦 了 撂镣廖料 CBB0 税 吮 瞬 顺 舜 说 硕 朔 烁 斯 撕 嘶 思 私 司 丝 C1D0 列 裂 烈 劣 猎 琳 林 磷 霖 临 邻 鳞 淋 凛 赁 吝 CBC0 死 肆 寺 嗣 四 伺 似 饲 巳 松 耸 怂 颂 送 宋 讼 CIEO 柃 玲 菱 零 龄 铃 伶 羚 凌 灵 陵 岭 领 另 今 溜 CBD0 诵 搜 艘 擞 嗽 苏 酥 俗 素 速 粟 僳 塑 溯 宿 诉 CIFO 琉榴硫馏留刘瘤流柳六龙聋咙笼窿 CBEO 肃 酸 蒜 算 虽 隋 随 绥 髓 碎 岁 穗 遂 隊 巣 孙 隆垄拢陇楼娄楼篓漏陋芦卢颅庐炉 CBF0 损 笋 蓑 梭 唆 缩 琐 索 锁 所 塌 他 它 她 塔  $C240$ C2B0 掳 卤 虏 鲁 麓 碌 露 路 赂 鹿 潞 禄 录 陆 戮 驴 CCA<sub>0</sub> 椭 学 踢 踏 胎 苔 抬 台 泰 酞 太 杰 汰 坍 摊 C2C0 吕铝 侣 旅 履 屡 缕 虑 氯 律 率 滤 绿 峦 挛 孪 CCB0 贪 瘫 滩 坛 檀 痰 潭 谭 谈 坦 毯 袒 碳 探 叹 炭 C2D0 滦 卵 乱 掠 略 抡 轮 伦 仑 沦 纶 论 萝 螺 罗 逻 CCCO 汤塘 搪 堂 棠 膛 唐 糖 倘 躺 淌 耥 烫 掏 涛 滔 C2E0 锣 箩 骡 裸 落 洛 骆 络 妈 麻 玛 码 蚂 马 骂 嘛 CCD0 绦 萄 桃 逃 淘 陶 讨 套 特 藤 腾 疼 誊 梯 剔 踢 C2F0 吗 埋 买 麦 卖 迈 脉 瞒 馒 蛮 满 蔓 曼 慢 漫 CCEO 锑 提 题 蹄 啼 体 替 嚏 惕 涕 剃 屉 天 添 填 田 谩芒茫盲氓忙莽猫茅锚毛矛铆卯茂 CCF0 甜 恬 舔 腆 挑 条 迢 眺 跳 贴 铁 帖 厅 听 烃  $C340$ C3B0 冒 帽 貌 贸 么 玫 枚 梅 酶 霉 煤 没 眉 媒 镁 每 CDA0 汀廷停亭庭挺艇通桐酮瞳同铜彤 C3C0 美味寐妹媚门闷们萌蒙檬盟锰猛梦孟 CDB0 桶 捅 筒 统 痛 偷 投 头 透 凸 秃 突 图 徒 途 涂 C3D0 眯 醚 靡 糜 迷 谜 弥 米 秘 觅 泌 蜜 密 幂 棉 眠 CDC0 屠 土 吐 兔 湍 团 推 颓 腿 蜕 褪 退 吞 屯 臀 拖 C3E0 绵 冕 免 勉 娩 缅 面 苗 描 瞄 藐 秒 渺 庙 妙 蔑 CDD0 托 脱 鸵 陀 驮 驼 椭 妥 拓 唾 挖 哇 蛙 洼 娃 瓦 C3F0 灭民 抿 皿 敏 悯 闽 明 螟 鸣 铭 名 命 谬 摸 CDEO 袜 歪 外 豌 弯 湾 玩 顽 丸 烷 完 碗 挽 晚 皖 惋 摹 蘑 模 膜 磨 摩 魔 抹 末 莫 墨 默 沫 漠 寞  $C4A0$ CDF0 宛 婉 万 腕 汪 王 亡 枉 网 往 旺 望 忘 妄 威

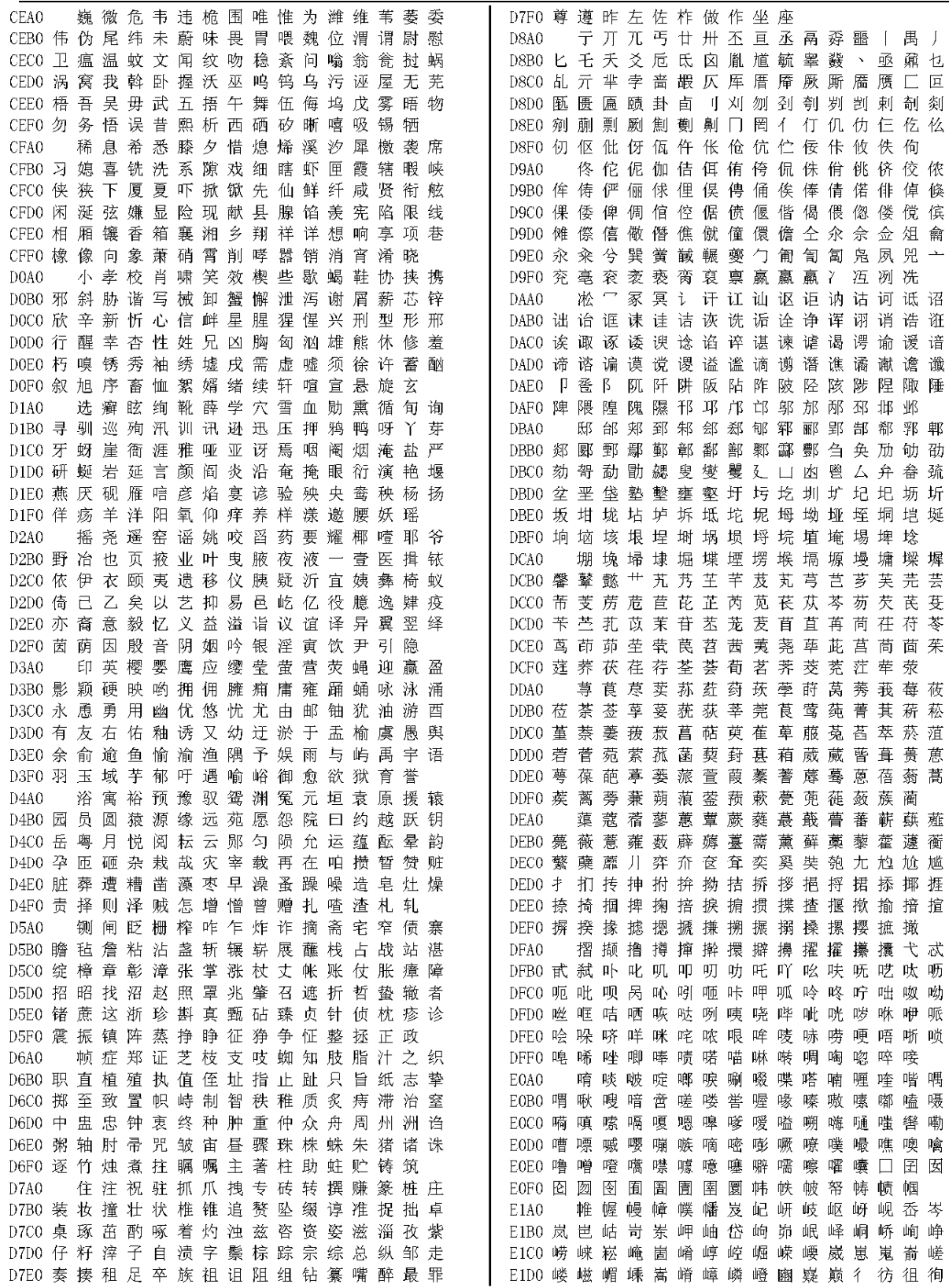

T12832B

| E1E0 徉 後 徕 徙 徜 徨 徭 徵 徼 衢 彡 犭 犰 犴 犷 犸      | EBDO 冑 胙 胍 胗 朐 胝 胫 胱 胴 胭 脍 脎 胲 胼 朕 脒                           |
|-------------------------------------------|----------------------------------------------------------------|
| E1F0 狃 狁 狎 狍 狒 狨 狯 狩 狲 狴 狷 猁 狳 猃 狺        | EBEO 豚 脶 脞 脬 脘 脲 腈 腌 腓 腴 腙 腚 腱 腠 腩 腼                           |
| 狻 猗 猓 猡 猊 猞 猝 猕 猢 猹 猥 猬 猸 猱 獐<br>E2A0     | EBFO 腽 腭 腧 塍 媵 膈 膂 膑 縢 膣 膪 臌 朦 臊 膻                             |
| E2B0 獍 獗 獠 獬 獯 獾 舛 夥 飧 夤 冬 饣 饧 饨 饩 饪      | 臁 膦 欤 欹 歃 歃 歆 歙 飑 飒 飓 飕 飙 飚 殳<br>ECA0                          |
| E2C0 饫 饬 饴 饷 饽 馀 馄 馇 馊 馍 馐 馑 馓 馔 馕 庀      | ECB0 彀 毂 觳 斐 齑 斓 於 旆 旄 旃 旌 旎 旒 旖 炀 炜                           |
| E2D0 庑 庋 庖 庥 庠 庹 庵 庾 庳 赓 廒 廑 廛 廨 廪 膺      | ECC0 炖 炝 炻 烀 炷 炫 炱 烨 烊 焐 焓 焖 焯 焱 煳 煜                           |
| E2E0 个<br>- 忉 忖 忏 怃 忮 怄 忡 忤 忾 怅 怆 忪 忭 忸 怙 | ECDO 煨 煅 煲 煊 煸 煺 熘 熳 熵 熨 熠 燠 燔 燧 燹 爝                           |
| E2F0 怵 怦 怛 怏 怍 怩 怫 怊 怿 怡 恸 恹 恻 恺 恂        | ECE0 爨 灬 焘 煦 熹 戾 戽 扃 扈 扉 礻 祀 祆 祉 祛 祜                           |
| 恪 恽 悖 悚 悭 悝 悃 悒 悌 悛 惬 悻 悱 惝 惘<br>E3A0     | ECF0 被 祚 祢 祗 祠 祯 祧 祺 禅 禊 禚 禧 禳 忑 忐                             |
| E3B0 惆 惚 悴 愠 愦 愕 愣 惴 愀 愎 愫 慊 慵 憬 憔 憧      | 怼 恝 恚 恧 恁 恙 恣 悫 愆 愍 慝 憩 憝 懋 懑<br>EDA0                          |
| E3C0 憷 懔 懵 忝 隳 闩 闫 闱 闳 闵 闶 闼 闾 阃 阄 阆      | EDB0 戆 肀 聿 沓 泶 淼 矶 矸 砀 砉 砗 砘 砑 斫 砭 砜                           |
| E3D0 阈 阊 阋 阌 阍 阏 阒 阒 闍 阖 阗 阙 闻 丬 爿 戕 氵    | EDCO 祛 砹 砺 砻 砟 砼 砥 砬 砣 砩 硎 硭 硖 硗 砦 硐                           |
| E3E0 汔 汜 汊 沣 沅 沐 沔 沌 汨 汨 汴 汶 沆 沩 泐 泔      | EDDO 硇 硌 硪 碛 碓 碚 碇 碜 碡 碣 碲 碹 碥 磔 磙 磉                           |
| E3F0 沭 泷 泸 泱 泗 沲 泠 泖 泺 泫 泮 沱 泓 泯 泾        | EDEO 磬 磲 礅 磴 礓 礤 礞 礴 龛 黹 黻 黼 盱 眄 眍 盹                           |
| 洹 洧 洌 浃 浈 洇 洄 洙 洎 洫 浍 洮 洵 洚 浏<br>E4A0     | EDF0 眇 眈 眚 眢 眙 眭 眦 眵 眸 睐 睑 睇 睃 睚 睨                             |
| E4B0 浒 浔 洳 涑 浯 涞 涠 浞 涓 涔 浜 浠 浼 浣 渚 淇      | 睢 睥 睿 瞍 睽 瞀 瞌 瞑 瞟 瞠 瞰 瞵 瞽 町 畀<br>EEA0                          |
| E4C0 淅 淞 渎 涿 淠 渑 淦 淝 淙 渖 涫 渌 涮 渫 湮 湎      | EEB0 畎 畋 畈 畛 畲 畹 疃 罘 罡 罟 詈 罨 罴 罱 罹 羁                           |
| E4D0 湫 溲 湟 溆 湓 湔 渲 渥 湄 滟 溱 溘 滠 漭 滢 溥      | EECO 罾 盍 盥 蠲 钅 钆 钇 钋 钊 钌 钍 钏 钐 钔 钗 钕                           |
| E4E0 溧 溽 溻 溷 滗 溴 滏 溏 滂 溟 潢 潆 潇 漤 漕 滹      | EEDO 钚 钛 钜 钣 钤 钫 钪 钭 钬 钯 钰 钲 钴 钶 钷 钸                           |
| E4F0 漯 漶 潋 潴 漪 漉 漩 澉 澍 澌 潸 潲 潼 潺 濑        | EEEO 钹 钺 钼 钽 钿 铄 铈 铉 铊 铋 铌 铍 铎 铐 铑 铒                           |
| 濉 澧 澹 澶 濂 濡 濮 濞 濠 濯 瀚 瀣 瀛 瀹 瀵<br>E5A0     | EEFO 铕 铖 铗 铙 铘 铛 铞 铟 铠 铢 铤 铥 铧 铨 铪                             |
| E5B0 灏 灞 宀 宄 宕 宓 宥 宸 甯 骞 搴 寤 寮 褰 寰 蹇      | 铩 铫 铮 铯 铳 铴 铵 铷 铹 铼 铽 铿 锃 锂 锆<br>EFA0                          |
| E5C0 謇 辶 迓 迕 迥 迮 迤 迩 迦 迳 迨 逅 逢 逋 逦 逑      | EFB0 锇 锉 锊 锍 锎 铜 锒 锓 锔 锕 锖 锘 锛 锝 锞 锟                           |
| E5D0 逍 逖 逡 逵 逶 逭 逯 遗 邉 遒 遐 遨 遘 遢 遛 暹      | EFC0 锢 锪 锫 锩 锬 锱 锲 锴 锶 锷 锸 锼 锾 锿 镂 锵                           |
| E5E0 遴 遽 邂 邈 邃 邋 彐 彗 彖 彘 尻 咫 屐 屙 孱 屣      | EFD0 镄 镅 镆 镉 镌 镎 镏 镒 镓 镔 镖 镗 镘 镙 镛 镞                           |
| E5F0 屦 羼 弪 弩 弭 艴 弼 鬻 屮 妁 妃 妍 妩 妪 妣        | EFE0 镟 镝 镡 镢 镤 镥 镦 镧 镨 镩 镪 镫 镬 镯 镱 镲                           |
| 妗 姊 妫 妞 妤 姒 姐 妯 姗 妾 娅 娆 姝 娈 姣             | EFF0 镳 锺 矧 矬 雉 秕 秭 秣 秫 稆 嵇 稃 稂 稞 稔                             |
| E6A0                                      |                                                                |
| E6B0 姘 姹 娌 娉 娲 娴 娑 娣 娓 婀 婧 婊 婕 娼 婢 婵      | 稹 稷 穑 黏 馥 穰 皈 皎 皓 皙 皤 瓞 瓠 甬 鸠<br>F0A0                          |
| E6C0 胬 媪 媛 婷 婺 媾 嫫 媲 媛 嫔 媸 嫠 嫣 嫱 嫖 嫦      | FOBO 鸢 鸨 鸩 鸪 鸫 鸬 鸲 鸱 鸶 鸸 鸷 鸹 鸺 鸾 鹁 鹂                           |
| E6D0 嫘 嫜 嬉 嬗 嬖 嬲 嬷 孀 尕 尜 孚 孥 孳 孑 孓 孢      | FOCO 鹄 鹆 鹇 鹈 鹉 鹋 鹌 鹎 鹑 鹕 鹗 鹚 鹛 鹜 鹞 鹣                           |
| E6E0 驵 驷 驸 驺 驿 驽 骀 骁 骅 骈 骊 骐 骒 骓 骖 骘      | FODO 鹦 鹧 鹨 鹩 鹪 鹫 鹬 鹱 鹭 鹳 疒 疔 疖 疠 疝 疬                           |
| E6F0 骛 骜 骝 骟 骠 骢 骣 骥 骧 纟 纡 纣 纥 纨 纩        | FOEO 疣 疳 疴 疸 痄 疱 疰 痃 痂 痖 痍 痣 痨 痦 痤 痫                           |
| 纭 纰 纾 绀 绁 绂 绉 绋 绌 绐 绔 绗 绛 绠 绡<br>E7A0     | FOFO 痧 瘃 痱 痼 痿 瘐 瘀 瘅 瘌 瘗 瘊 瘥 瘘 瘕 瘙                             |
| E7B0 绨 绫 绮 绯 绱 绲 缍 绶 绺 绻 绾 缁 缂 缃 缇 缈      | 瘛 瘼 瘢 瘠 癀 瘭 瘰 瘿 瘵 癃 瘾 瘳 癍 癞 癔<br>F1A0                          |
| E7C0 缋 缌 缏 缑 缒 缗 缙 缜 缛 缟 缡 缢 缣 缤 缥 缦      | F1B0 癜 癖 癫 癯 翊 竦 穸 穹 窀 窆 窈 窕 窦 窠 窬 窨                           |
|                                           | F1C0 窭 窳 衤 衩 衲 衽 衿 袂 袢 裆 袷 袼 裉 裢 裎 裣                           |
| E7E0 玎 玑 玮 玢 玟 珏 珂 珑 玷 玳 珀 珉 珈 珥 珙 顼      | F1D0 裥 裱 褚 裼 裨 裾 裰 褡 褙 褓 褛 褊 褴 褫 褶 襁                           |
| E7F0 琊 珩 珧 珞 玺 珲 琏 琪 瑛 琦 琥 琨 琰 琮 琬        | FIEO 襦 襻 疋 胥 皲 皴 矜 耒 耔 耖 耜 耠 耢 耥 耦 耧                           |
| 琛 琚 瑁 瑜 瑗 瑕 瑙 瑗 瑭 瑾 璜 璎 璀 璁 璇<br>E8A0     | F1F0 耩 耨 耱 耋 耵 聃 聆 聍 聒 聩 聱 覃 顸 颀 颃                             |
| E8B0 璋 璞 璨 璩 璐 璧 瓒 璺 韪 韫 韬 杌 杓 杞 杈 杩      | 颉 颌 颍 颏 颔 颚 颛 颞 颟 颡 颥 颧 攣 庐 虔<br>F <sub>2</sub> A <sub>0</sub> |
| E8C0 枥 枇 杪 杳 枘 枧 杵 枨 枞 枭 枋 杷 杼 柰 栉 柘      | F2B0 虬 虮 虿 虺 虼 虻 蚨 蚍 蚋 蚬 蚝 蚧 蚣 蚪 蚓 蚩                           |
| E8D0 栊 柩 枰 栌 柙 枵 柚 枳 柝 栀 柃 枸 柢 栎 柁 柽      | F2C0 蚶 蛄 蚵 蛎 蚰 蚺 蚱 蚯 蛉 蛏 蚴 蛩 蛱 蛲 蛭 蛳                           |
| E8E0 栲 栳 桠 桡 桎 桢 桄 桤 梃 栝 柏 桦 桁 桧 桀 栾      | F2D0 蛐 蜓 蛞 蛴 蛟 蛘 蛑 蜃 蜇 蛸 蜈 蜊 蜍 蜉 蜣 蜻                           |
| E8F0 桊 桉 栩 梵 梏 桴 桷 梓 桫 棂 楮 棼 椟 椠 棹        | F2E0 蜞 蜥 蜮 蜚 蜾 蝈 蜴 蜱 蜩 蜷 蜿 螂 蜢 蝽 蝾 蝻                           |
| 椤 棰 椋 椁 楗 棣 椐 棲 椹 楠 楂 楝 榄 楫 榀<br>E9A0     | F2F0 蝠 蝰 蝌 蝮 螋 蝓 蝣 蝼 蝤 蝙 蝥 螓 螯 螨 蟒                             |
| E9B0 榘 楸 椴 槌 榇 榈 槎 榉 楦 楣 楹 榛 榧 榻 榫 榭      | 蟆 螈 螅 螭 螗 螃 螫 蟥 螬 螵 螳 蟋 蟓 螽 蟑<br>F3A0                          |
| E9C0 槔 榱 槁 槊 槟 榕 槠 榍 槿 樯 槭 樗 樘 橥 槲 橄      | F3B0 蟀 蟊 蟛 蟪 蟠 蟮 蠖 蠓 蟾 蠊 蠛 蠡 蠹 蠼 缶 罂                           |
| E9D0 樾 檠 橐 橛 樵 檎 橹 樽 樨 橘 橼 檑 檐 檩 檗 檫      | F3C0 罄 罅 舐 竺 竽 笈 笃 笄 笕 笊 笫 笏 筇 笸 笪 笙                           |
| E9E0 猷 獒 殁 殂 殇 殄 殒 殓 殍 殚 殛 殡 殪 轫 轭 轱      | F3D0 笮 笱 笠 笥 笤 笳 笾 笞 筘 筚 筅 筵 筌 筝 筠 筮                           |
| E9F0 轲 轳 轵 轶 轸 轷 轹 轺 轼 轾 辁 辂 辄 辇 辋        | F3E0 筻 筢 筲 筱 箐 箦 箧 箸 箬 箝 箨 箅 箪 箜 箢 箫                           |
| 辍 辎 辏 辘 辚 軎 戋 戗 戛 戟 戢 戡 戤 戬 戬<br>EAA0     | F3F0 箴 篑 篁 篌 篝 篚 篥 篦 篪 簌 篾 篼 簏 簖 簋                             |
| EABO 臧 瓯 瓴 瓿 甏 甑 甓 攴 旮 旯 旰 昊 昙 杲 昃 昕      | 簟 簪 簦 簸 籁 籀 臾 舁 舂 舄 臬 衄 舡 舢 舣<br>F4A0                          |
| EACO 旳 炅 曷 昝 昴 昱 昶 昵 耆 晟 晔 晁 晏 晖 晡 晗      | F4B0 舭 舯 舨 舫 舸 舻 舳 舴 舾 艄 艉 艋 艏 艚 艟 艨                           |
| EADO 晷 暄 暌 暧 暝 暾 曛 曜 曦 曩 贲 贳 贶 贻 贽<br>赀   | F4C0 衾 袅 袈 裘 裟 襞 羝 羟 羧 羯 羰 羲 籼 敉 粑 粝                           |
| EAEO 赅 赆 赈 赉 赇 赍 赕 赙 觇 觊 觋 觌 觎 觏 觐 觑      | F4D0 粜 粞 粢 粲 粼 粽 糁 糇 糌 糍 糈 糅 糗 糨 艮 暨                           |
| EAFO 牮 犟 牝 牦 牯 牾 牿 犄 犋 犍 犏 犒 挈 掌 掰        | F4E0 羿 翎 翕 翥 翡 翦 翩 翮 翳 糸 絷 綦 綮 繇 纛 麸                           |
| 搿 擘 耄 毪 毳 毽 毵 毹 氅 氇 氆 氍 氕 氘 氙<br>EBA0     | F4F0 麴 赳 趄 趔 越 趱 赧 赭 豇 豉 酊 酐 酎 酏 酤                             |
| EBBO 氚 氡 氩 氤 氪 氲 攵 敕 敫 牍 牒 牖 爰 虢 刖 肟      | 酢 酡 酰 酪 酯 酽 酾 醒 酴 酹 醌 醅 醐 醍 醑<br>F5A0                          |
| EBCO 肜 肓 肼 朊 肽 肱 肫 肭 肴 肷 胧 胨 胩 胪 胛 胂      | F5B0 醢 醣 醪 醭 醮 醯 醵 醴 醺 豕 鹾 趸 跫 踅 蹙 蹩                           |

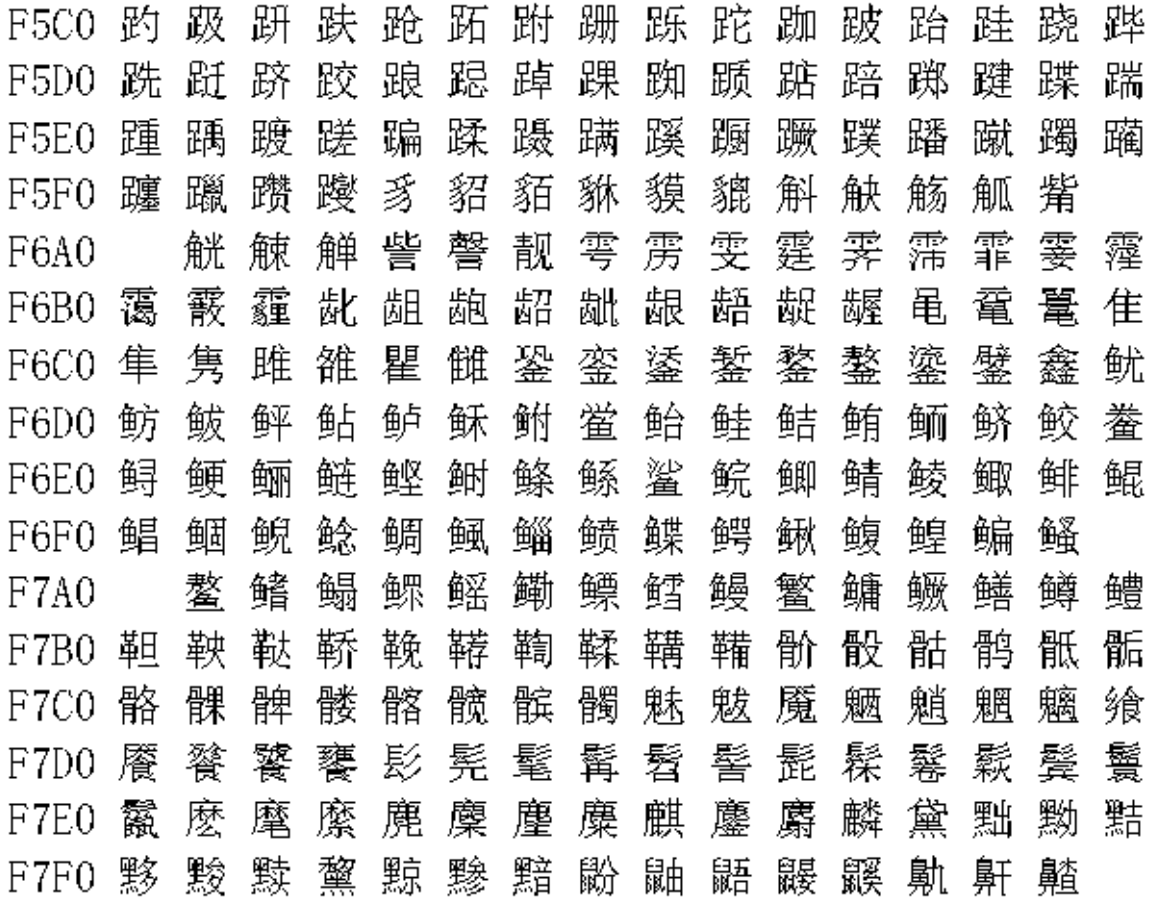

# 15. 测试的可靠性 震动频率 震动幅度 | 震动时间 | 震动结果 | 抽样标 准 Concuss Test 震动测试  $30\text{hz}$  1.5 $\pm$ 0.5mm 30 minute OK 100% Aging Test | 电压 | 测试时间 | 测试结果 | 抽样标准 老化测试  $VDD 5V$  48 hour OK 100% 高温 80℃测试 | VDD 5V | 1 hour | OK | 100% -10℃ | -20℃ | 背景(颜色) | 测试时 间 抽样标 准 Low,Temperature Test 低温测试 显示 OK 显示 OK 正常 2 小时 5% 50℃/90﹪ 70℃/80﹪ 背景(颜色) 测试时 间 High, Temperature/High 50°C/90% 70°C/80% 背景(颜色) 测试时 5% humidity Test 高温/高湿度测试 显示 OK 显示 OK 偏紫色 2小时 5%

 $\mathcal{N}$ 

### **16.** 模块使用防范措施

### **1.**液晶显示器(**LCD**)

LCD 由玻璃、有机密封胶、有机流体和聚合物基于偏振镜制成。 应该采取以下防备措施,当递时,

(1). 保留在用途和存贮之内的范围的温度。 过份温度和湿气可能导致极化退化,偏振镜剥落或起泡。

(2). 不要用比 HB 铅笔芯与任何坚硬东西去碰触暴露的偏振镜。 要清洁显示器表面。用棉花轻轻地抹。 用软皮在石油醚或其 他软的材料浸泡的。

(3).擦去唾液或水立即下落。 而与水结露的活跃 LCD 在它的表面将导致 ITO 电极,腐蚀联络用水在一个长的时期也许导致偏 振镜变形或上色退色。

(4). 使用粗暴玻璃容易破碎或崩裂。 特别是在角落和边缘。

(5). 不要用直流电压去驱动 LCD。

### **2.**液晶显示模块

2.1 机械考虑

LCM 装配并且与高精确度调试。 避免过份震动,并且不要做任何改变或改动。 应该注意下列

(1). 不要在任何情况下窜改在选项的选项在金属框架。

(2). 不要通过额外钻孔,和改变它的外形,移动它的组分或修改它的样式修改 PCB。

(3). 不要接触弹性体连接器,特别是插入背后照明盘区(例如, EL)。

(4). 当安装上 LCM 后确定 PCB 不在任何发辫之下例如弯曲或扭转。 弹性体联接是非常精密的,并且缺掉映象点可能起因于 的轻微的脱臼任何元素。

(5). 避免紧迫在金属刃角,否则弹性体连接器可能被扭屈和丢失联络,造成缺划混乱等。

### **2.2.** 静电

LCM 包含 CMOS 集成电路,并且这样安装设备的同一项防备措施应该适用,

(1). 操作员应该带上静电环被着地,每当人进入与模块的接触。 不要接触其中任一个导电部分例如 LSI 垫、在 PCB 的铜主角 和有人体的任何部分的接口终端。

- (2). 在抗静电袋子或其他容器应该保留模块抗性对存贮的静止。
- (3). 应该使用适当地仅被着陆的电烙铁。
- (4). 如果使用一把电螺丝刀,它应该是最好接地屏蔽受转换瞬间放电。
- (5). 应该对工作服和工作台观察正常静态预防措施; 对于后者导电性(橡胶)席子建议使用。
- (6). 因为干燥的空气是引起人对静电产生,建议使用相对湿度 50-60%。

### **2.3.** 焊接

- (1). 仅焊接对输入/输出终端。
- (2). 使用与适当着地和没有漏电的电烙铁。
- (3). 焊接的温度: 280 ℃±10℃
- (4). 焊接的时间: 3 到 4 秒。
- (5). 使用与树脂易溶解助焊剂。
- (6). 如果使用助焊剂,应该隐蔽 LCD 表面避免助焊剂溅污。 在保护之后助焊剂残滓应该离开。

### **2.4.** 操作

- (1). 视角可以通过 LCD 驱动电压 VO 调整。
- (2). 应该在指定的范围之内保持驱动电压; 如果超出使用电压范围会缩短显示受命。
- (3). 响应时间会随着温度增量或减低。

(4). 显示也许转变黑色或深蓝在它操作的范围之上的温度; 这是(不按在观察区域)也许导致段的断裂。

(5). 在操作(例如按在观察区域)而且导致期间的机械干扰出现的段"破碎了"。

#### **2.5.** 存贮

,如果任何损坏玻璃外面都会泄漏液体,人体任何的部分接触到要用肥皂和水进行洗涤。 不要吞食下流体。 毒力极低,但是 应该要一直在小心。

### **2.6.** 有限保证

公司与顾客之间如果没有其它方面协议,公司方面将补修或修理其它的 LCD 和集成电路的售后服务的, 其 中有缺陷电子元件和人为损坏的是依照公司的承诺规定收取元件费用,公司采纳维修期限在一年的期间,从发货日期起。 这样日期的确认根据货物文件。公司的保证责任限于维修以及宣布良好的归还。

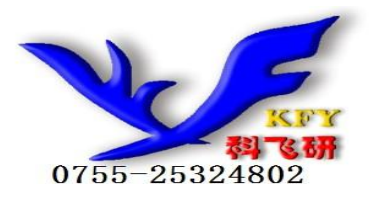